## 二、学生档案查询利用

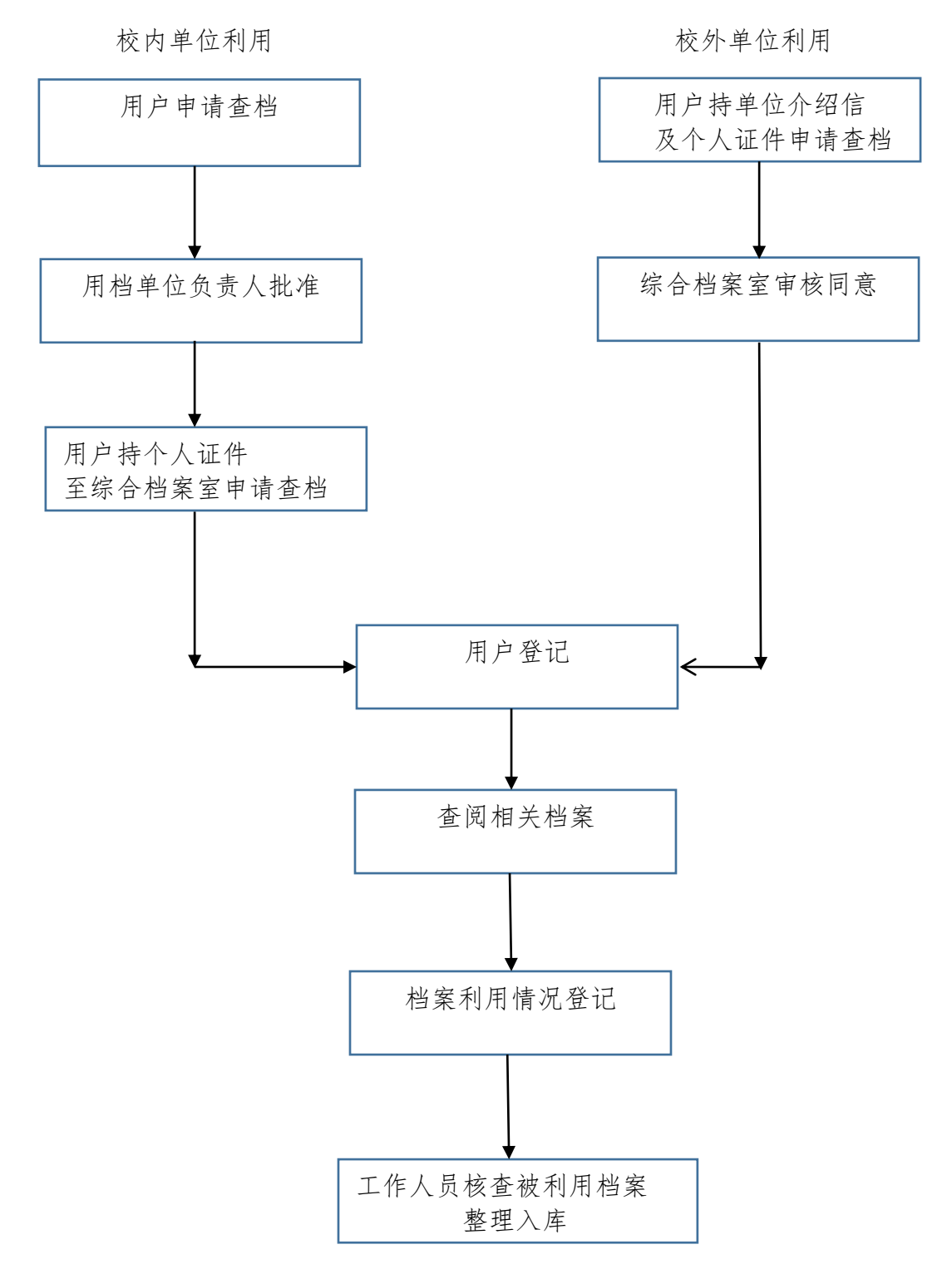

注:学生档案查询利用不对学生本人开放。